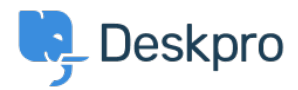

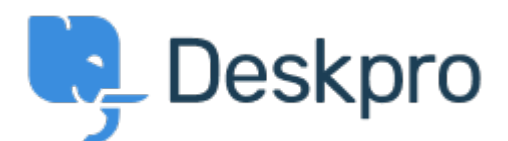

Help Center > Bendruomenė > Feature Request > Change search defaults

Change search defaults Collecting Feedback

- Azeem Javed
- Forumo pavadinimas: #Feature Request

The ability to change the defaults for the search bar in the agent interface, for instance, to only make it return open tickets in the results.